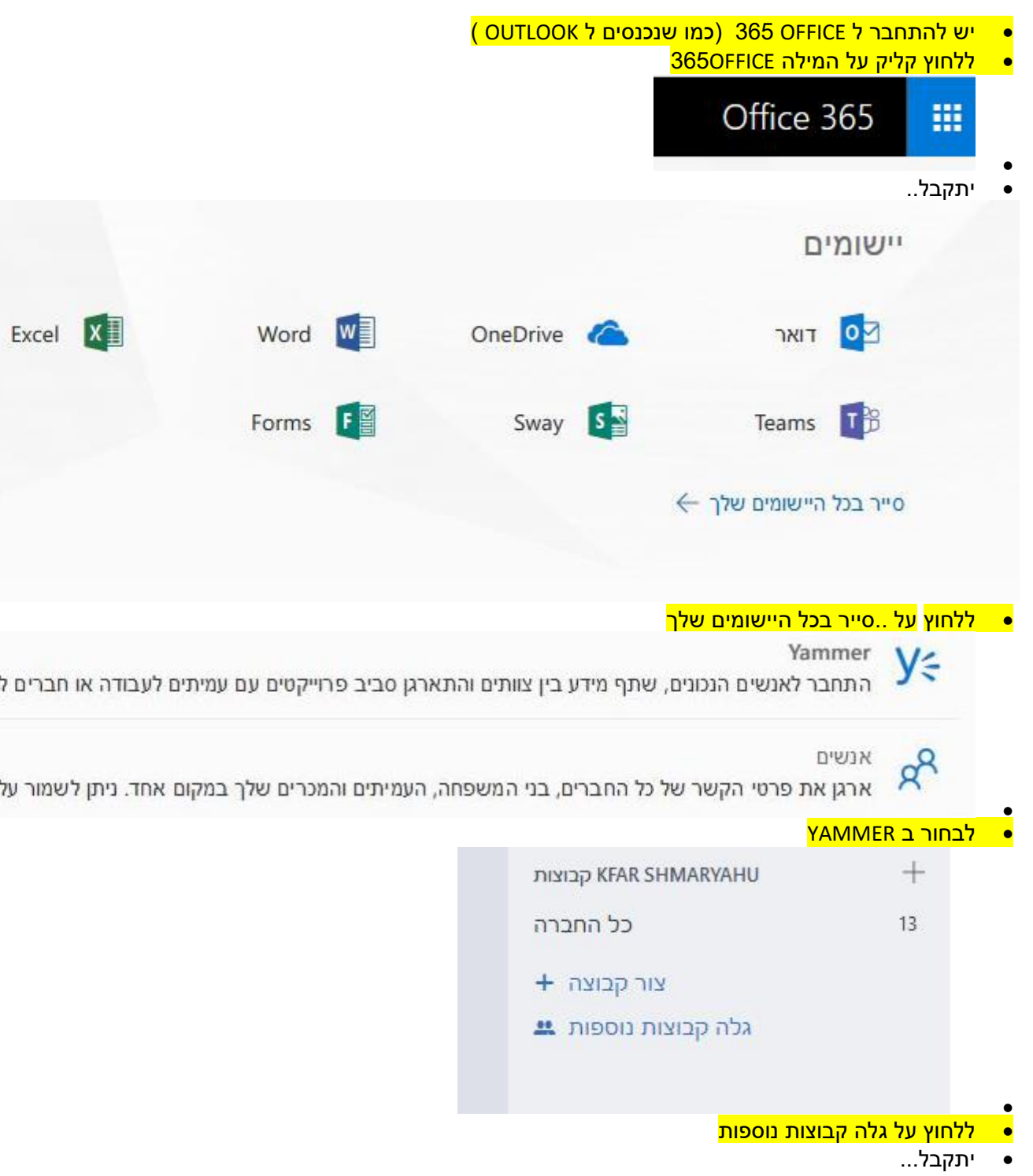

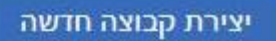

קבוצות הן המקום שבו הדברים

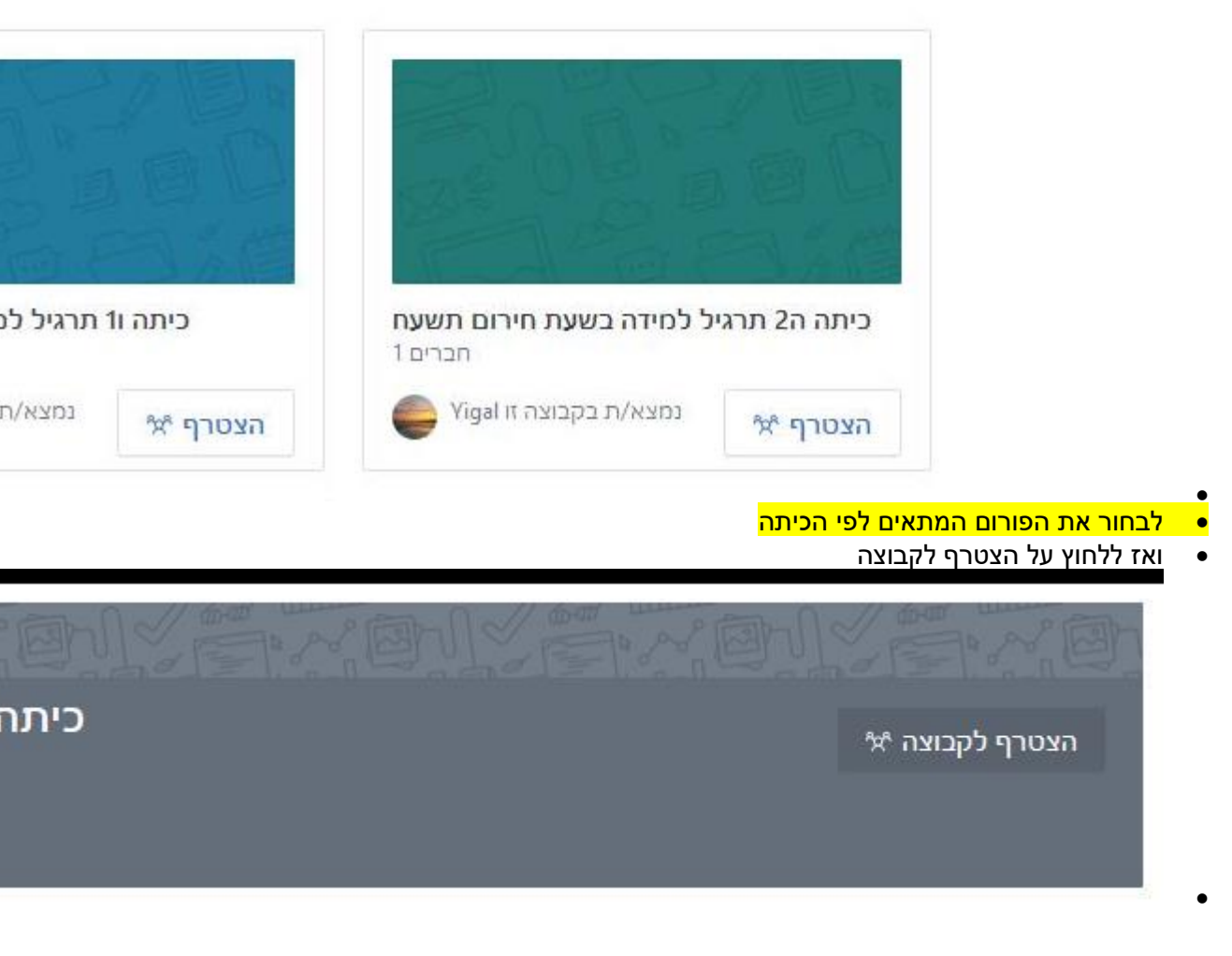

- ואז ללחוץ על הצטרף לקבוצה
	- בנוסף...
- יש אפשרות להוריד את האפליקציה ולהתקין אותה כתוכנה על שולחן העבודה ) ולא אפליקציה WEB)
	- •

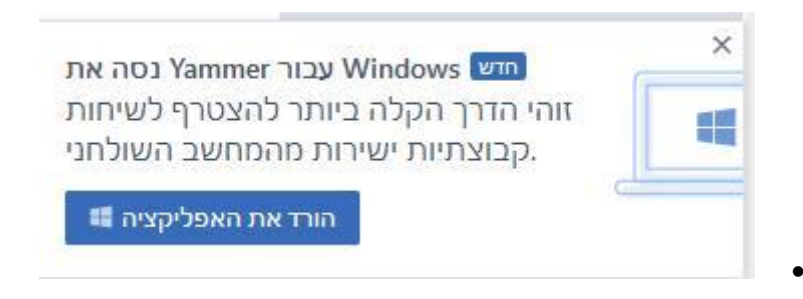

- יש גם אפשרות להתקין את האפליקציה על הטלפונים החכמים מתוך חנות האפליקציות STORE
	- בהצלחה !
		- •